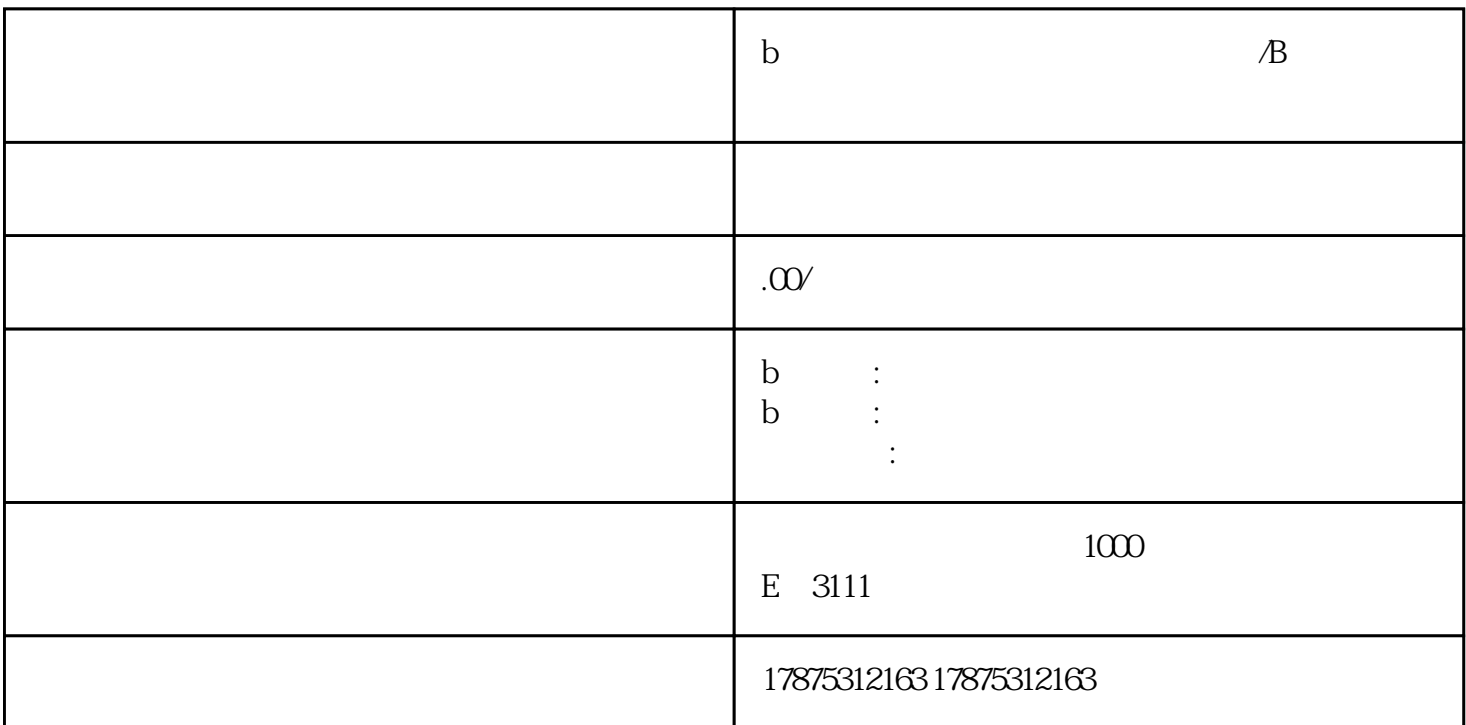

 $B$ 

tigao

开始新建计划:点击推广管理——计划——+新建计划

 $\mathbf B$ 

 $1$ 

 $2$ 

a contract  $\alpha$  is a contract of the contract of the  $\alpha$  m  $\alpha$  $\mu$  and  $\mu$  $b$  $\frac{1}{2}$  ,  $\frac{1}{2}$  ,  $\frac{1$ 

 $UP$  UP UP  $\begin{minipage}{0.9\linewidth} \begin{tabular}{ccc} \multicolumn{2}{c}{} & \multicolumn{2}{c}{} & \multicolumn{2}{c}{} \\ \multicolumn{2}{c}{} & \multicolumn{2}{c}{} & \multicolumn{2}{c}{} \\ \multicolumn{2}{c}{} & \multicolumn{2}{c}{} & \multicolumn{2}{c}{} \\ \multicolumn{2}{c}{} & \multicolumn{2}{c}{} & \multicolumn{2}{c}{} \\ \multicolumn{2}{c}{} & \multicolumn{2}{c}{} & \multicolumn{2}{c}{} \\ \multicolumn{2}{c}{} & \multicolumn{2}{c}{} & \multicolumn{2}{c}{} \\ \$ 

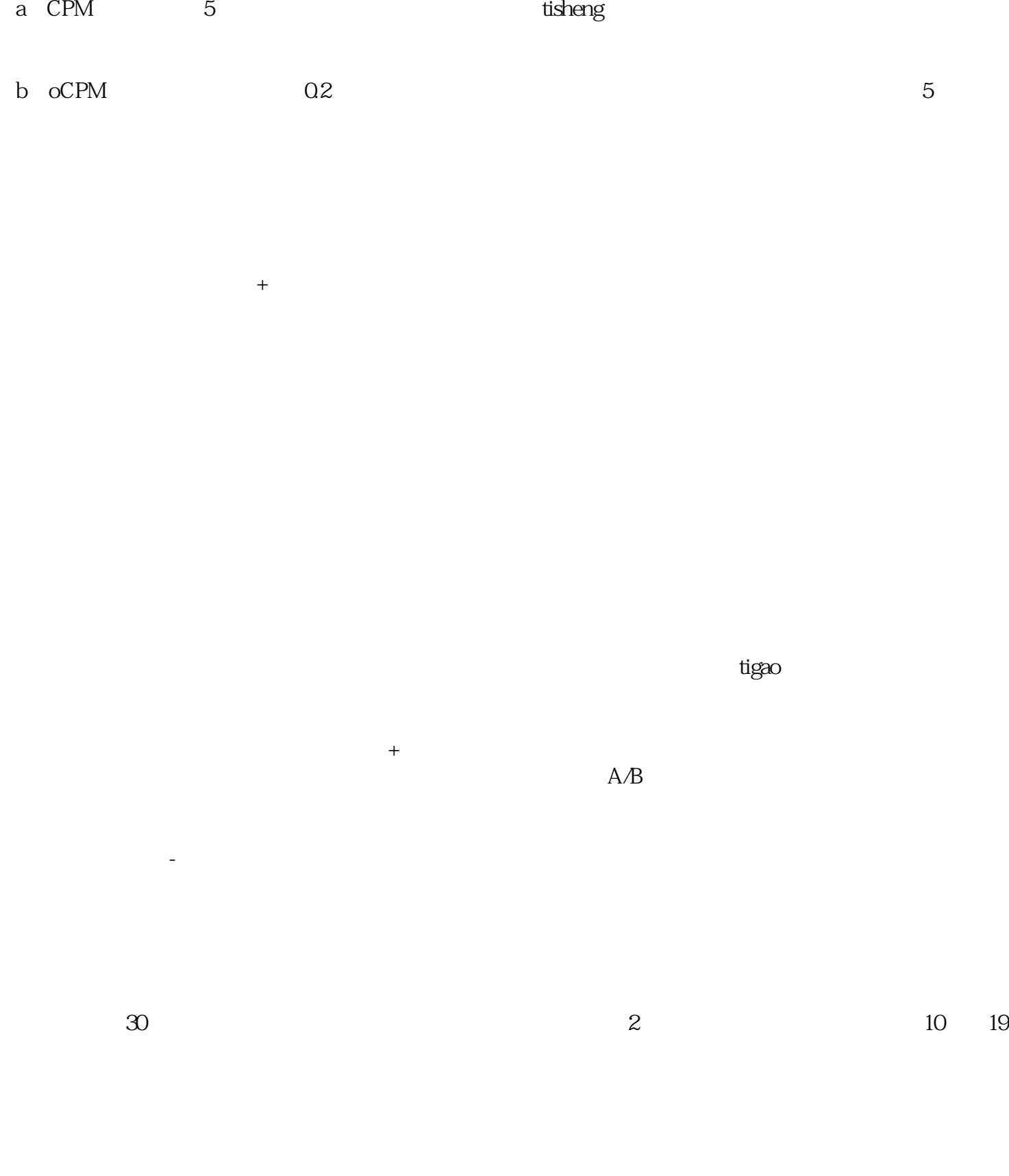

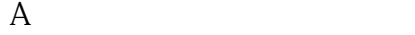

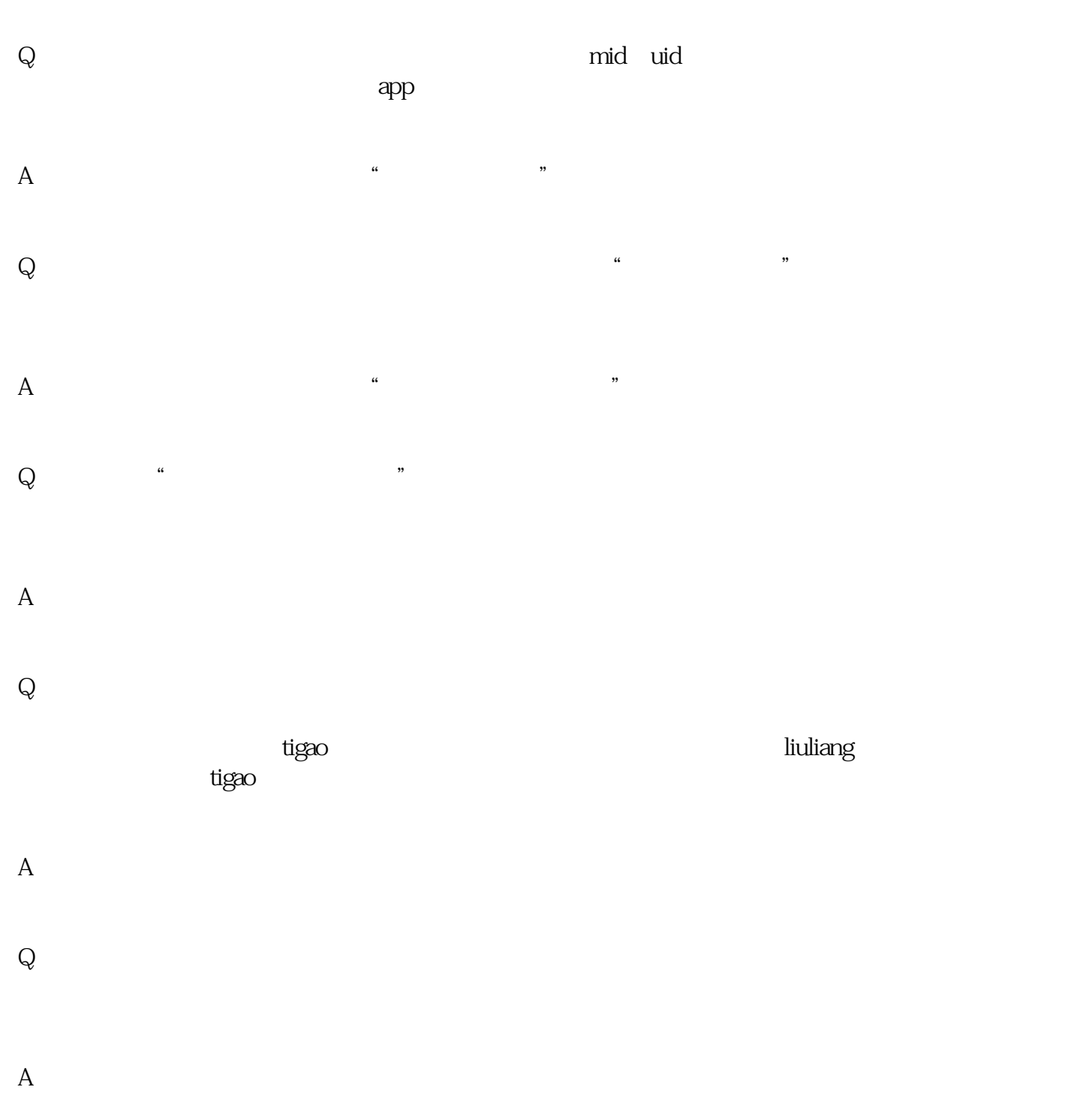

 $\rm Q$  is a contract to the contract of the set of the limit  $\rm q$  in the limit  $\rm q$